## Package 'streamR'

December 9, 2018

Title Access to Twitter Streaming API via R

Description Functions to access Twitter's filter, sample, and user streams, and to parse the output into data frames.

Version 0.4.5

Author Pablo Barbera <pablo.barbera@nyu.edu>

Maintainer Pablo Barbera <pablo.barbera@nyu.edu>

**Depends** R  $(>= 2.12.0)$ , RCurl, rjson, ndjson

**Suggests** ROAuth  $(>= 0.9.0)$ 

License GPL-2

Collate 'filterStream.R' 'parseTweets.R' 'sampleStream.R' 'userStream.R' 'streamR-package.R' 'readTweets.R'

RoxygenNote 6.0.1

NeedsCompilation no

Repository CRAN

Date/Publication 2018-12-09 20:00:03 UTC

## R topics documented:

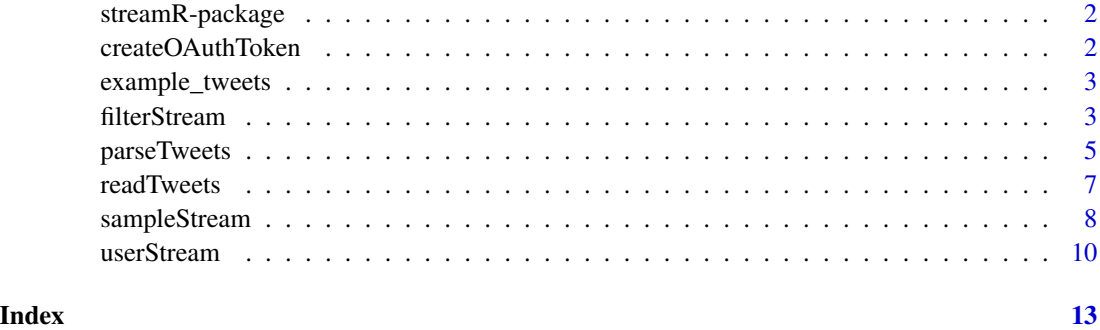

<span id="page-1-0"></span>

## Description

This package provides a series of functions that allow R users to access Twitter's filter, sample, and user streams, and to parse the output into data frames.

## Author(s)

Pablo Barbera <pablo.barbera@nyu.edu>

## See Also

[filterStream](#page-2-1), [sampleStream](#page-7-1), [userStream](#page-9-1), [readTweets](#page-6-1), [parseTweets](#page-4-1)

createOAuthToken *Create OAuth token without handshake.*

## Description

This function generates a OAuth token using the consumer key, consumer secret, access token and access token secret available in the "Keys and Access Token" tab of the "Application Management" website on Twitter's developers website.

## Usage

createOAuthToken(consumerKey, consumerSecret, accessToken, accessTokenSecret)

#### Arguments

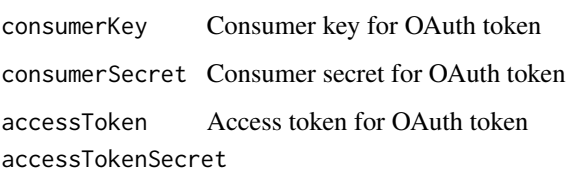

Access token secret for OAuth token

<span id="page-2-0"></span>

## Description

A vector of string characters that contains ten sample tweets in plain text.

#### Usage

data(example\_tweets)

## Source

<http://www.twitter.com/twitterapi>

<span id="page-2-1"></span>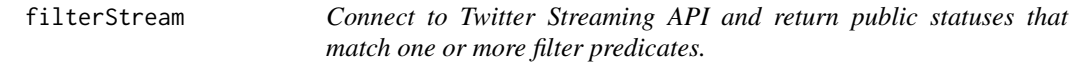

#### Description

filterStream opens a connection to Twitter's Streaming API that will return public statuses that match one or more filter predicates. Tweets can be filtered by keywords, users, language, and location. The output can be saved as an object in memory or written to a text file.

## Usage

```
filterStream(file.name = NULL, track = NULL, follow = NULL,
  locations = NULL, language = NULL, timeout = 0, tweets = NULL,oauth = NULL, verbose = TRUE)
```
## Arguments

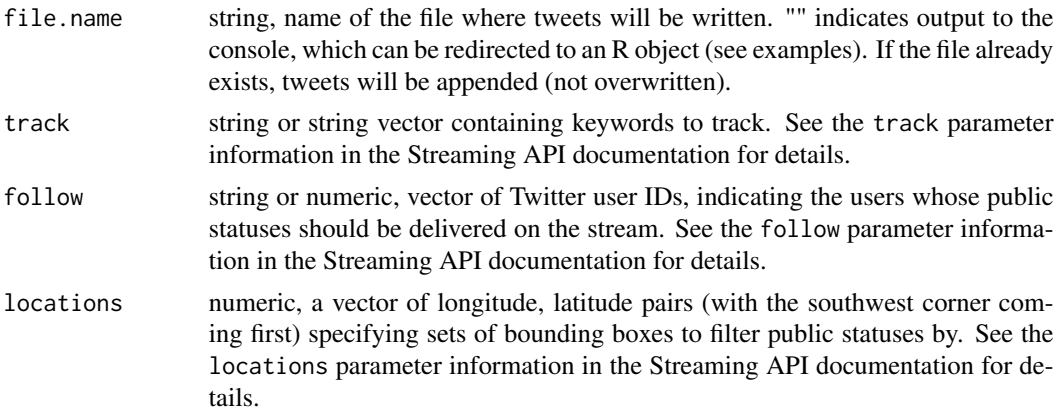

<span id="page-3-0"></span>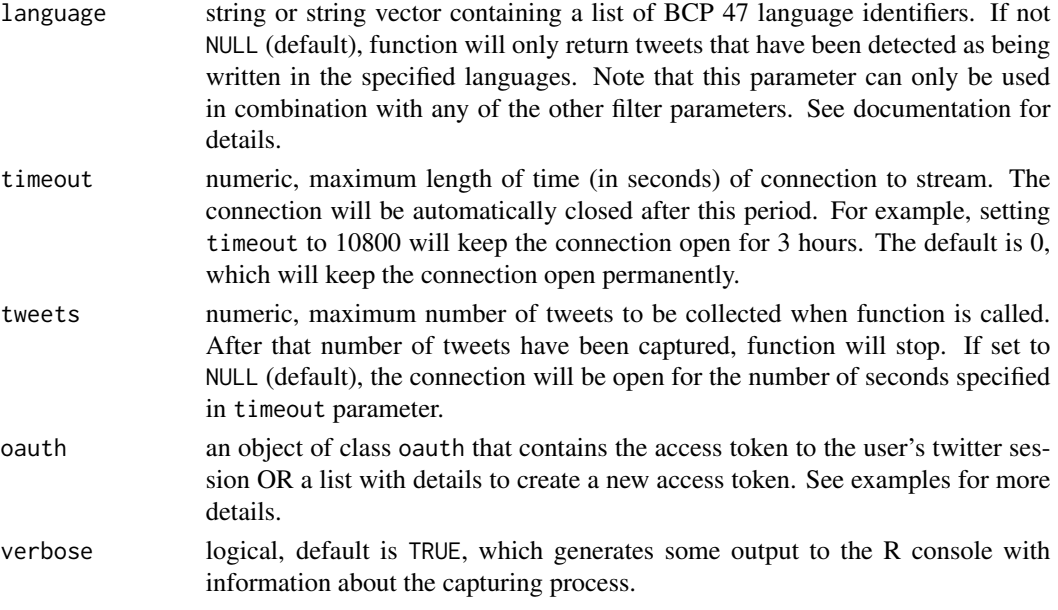

## **Details**

filterStream provides access to the statuses/filter Twitter stream.

It will return public statuses that match the keywords given in the track argument, published by the users specified in the follow argument, written in the language specified in the language argument, and sent within the location bounding boxes declared in the locations argument.

Note that location bounding boxes do not act as filters for other filter parameters. In the fourth example below, we capture all tweets containing the term rstats (even non-geolocated tweets) OR coming from the New York City area. For more information on how the Streaming API request parameters work, check the documentation at: [https://developer.twitter.com/en/docs/tweets/](https://developer.twitter.com/en/docs/tweets/filter-realtime/guides/basic-stream-parameters) [filter-realtime/guides/basic-stream-parameters](https://developer.twitter.com/en/docs/tweets/filter-realtime/guides/basic-stream-parameters).

Also note that the language parameter needs to be used in combination with another filter option (either keywords or location).

If any of these arguments is left empty (e.g. no user filter is specified), the function will return all public statuses that match the other filters. At least one predicate parameter must be specified.

Note that when no file name is provided, tweets are written to a temporary file, which is loaded in memory as a string vector when the connection to the stream is closed.

The total number of actual tweets that are captured might be lower than the number of tweets requested because blank lines, deletion notices, and incomplete tweets are included in the count of tweets downloaded.

#### Author(s)

Pablo Barbera <pablo.barbera@nyu.edu>

#### See Also

[sampleStream](#page-7-1), [userStream](#page-9-1), [parseTweets](#page-4-1)

## <span id="page-4-0"></span>parseTweets 5

#### Examples

## Not run:

```
## An example of an authenticated request using the ROAuth package,
## where consumerkey and consumer secret are fictitious.
## You can obtain your own at dev.twitter.com
 library(ROAuth)
 requestURL <- "https://api.twitter.com/oauth/request_token"
 accessURL <- "https://api.twitter.com/oauth/access_token"
 authURL <- "https://api.twitter.com/oauth/authorize"
 consumerKey <- "xxxxxyyyyyzzzzzz"
 consumerSecret <- "xxxxxxyyyyyzzzzzzz111111222222"
 my_oauth <- OAuthFactory$new(consumerKey=consumerKey,
   consumerSecret=consumerSecret, requestURL=requestURL,
   accessURL=accessURL, authURL=authURL)
 my_oauth$handshake(cainfo = system.file("CurlSSL", "cacert.pem", package = "RCurl"))
## Alternatively, it is also possible to create a token without the handshake:
my_oauth <- list(consumer_key = "CONSUMER_KEY",
  consumer_secret = "CONSUMER_SECRET",
  access_token="ACCESS_TOKEN",
  access_token_secret = "ACCESS_TOKEN_SECRET")
## capture 10 tweets mentioning the "Rstats" hashtag
 filterStream( file.name="tweets_rstats.json",
    track="rstats", tweets=10, oauth=my_oauth )
## capture tweets published by Twitter's official account
 filterStream( file.name="tweets_twitter.json",
     follow="783214", timeout=600, oauth=my_oauth )
## capture tweets sent from New York City in Spanish only, and saving as an object in memory
 tweets <- filterStream( file.name="", language="es",
     locations=c(-74,40,-73,41), timeout=600, oauth=my_oauth )
## capture tweets mentioning the "rstats" hashtag or sent from New York City
 filterStream( file="tweets_rstats.json", track="rstats",
     locations=c(-74,40,-73,41), timeout=600, oauth=my_oauth )
## End(Not run)
```
<span id="page-4-1"></span>parseTweets *Converts tweets in JSON format to data frame.*

#### Description

This function parses tweets downloaded using filterStream, sampleStream or userStream and returns a data frame. If tweet contains 280-character text it will return the complete text and not only 140 characters.

#### <span id="page-5-0"></span>Usage

```
parseTweets(tweets, simplify = FALSE, verbose = TRUE, legacy = FALSE)
```
#### **Arguments**

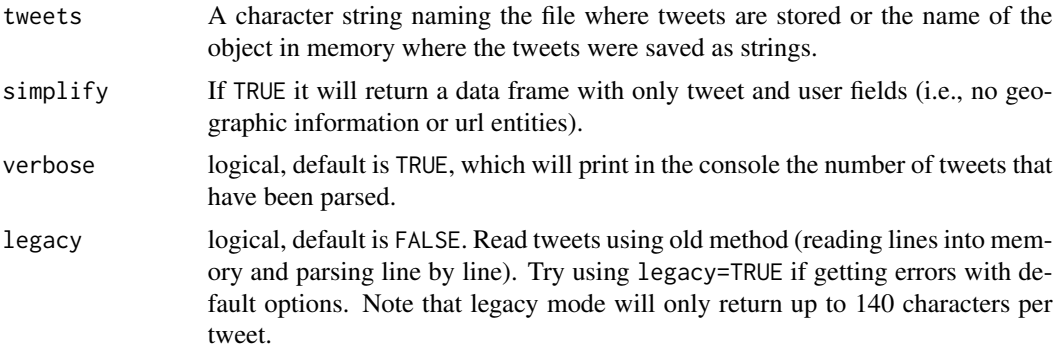

#### Details

parseTweets parses tweets downloaded using the [filterStream](#page-2-1), [sampleStream](#page-7-1) or [userStream](#page-9-1) functions and returns a data frame where each row corresponds to one tweet and each column represents a different field for each tweet (id, text, created\_at, etc.).

The total number of tweets that are parsed might be lower than the number of lines in the file or object that contains the tweets because blank lines, deletion notices, and incomplete tweets are ignored.

To parse json to a twitter list, see [readTweets](#page-6-1). That function can be significantly faster for large files, when only a few fields are required.

Note also that the retweet\_count field contains the number of times a given tweet was retweeted at the time it was captured from the API, or for automatic retweets the number of times the original tweet was retweeted.

#### Author(s)

Pablo Barbera <pablo.barbera@nyu.edu>

#### See Also

[filterStream](#page-2-1), [sampleStream](#page-7-1), [userStream](#page-9-1)

#### Examples

```
## The dataset example_tweets contains 10 public statuses published
## by @twitterapi in plain text format. The code below converts the object
## into a data frame that can be manipulated by other functions.
```
data(example\_tweets) tweets.df <- parseTweets(example\_tweets, simplify=TRUE, legacy=TRUE)

## Not run:

#### <span id="page-6-0"></span>readTweets 7

```
## A more complete example, that shows how to capture a user's home timeline
## for one hour using authentication via OAuth, and then parsing the tweets
## into a data frame.
library(ROAuth)
reqURL <- "https://api.twitter.com/oauth/request_token"
accessURL <- "https://api.twitter.com/oauth/access_token"
authURL <- "https://api.twitter.com/oauth/authorize"
consumerKey <- "xxxxxyyyyyzzzzzz"
consumerSecret <- "xxxxxxyyyyyzzzzzzz111111222222"
my_oauth <- OAuthFactory$new(consumerKey=consumerKey,
                              consumerSecret=consumerSecret,
                              requestURL=reqURL,
                              accessURL=accessURL,
                              authURL=authURL)
my_oauth$handshake()
userStream( file="my_timeline.json", with="followings",
         timeout=3600, oauth=my_oauth )
tweets.df <- parseTweets("my_timeline.json")
```

```
## End(Not run)
```
<span id="page-6-1"></span>readTweets *Converts tweets in JSON format to R list.*

#### Description

This function parses tweets downloaded using filterStream, sampleStream or userStream and returns a list.

#### Usage

readTweets(tweets, verbose = TRUE)

#### Arguments

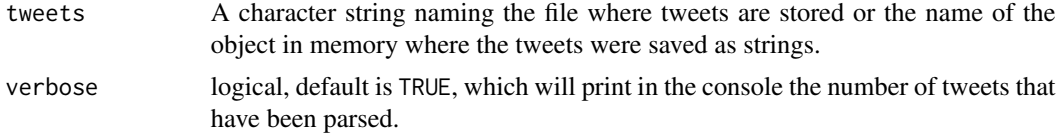

#### Details

This function is the first step in the [parseTweets](#page-4-1) function and is provided now as an independent function for convenience purposes. In cases where only one field is needed, it can be faster to extract it directly from the JSON data read in R as a list. It can also be useful to extract fields that are not parsed by [parseTweets](#page-4-1), such as hashtags or mentions.

The total number of tweets that are parsed might be lower than the number of lines in the file or object that contains the tweets because blank lines, deletion notices, and incomplete tweets are ignored.

#### Author(s)

Pablo Barbera <pablo.barbera@nyu.edu>

## See Also

[parseTweets](#page-4-1).

#### Examples

```
## The dataset example_tweets contains 10 public statuses published
## by @twitterapi in plain text format. The code below converts the object
## into a list and extracts only the text.
```

```
data(example_tweets)
tweets.list <- readTweets(example_tweets)
only.text <- unlist(lapply(tweets.list, '[[', 'text'))
## it can be done with an explicit loop:
only.text \leq c()
for (i in 1:length(tweets.list)){
  only.text[i] <- tweets.list[[i]]['text']
}
print(unlist(only.text))
```

```
sampleStream Connect to Twitter Streaming API and return a small random sample
                       of all public statuses.
```
## Description

sampleStream opens a connection to Twitter's Streaming API that will return a small random sample of public statuses, around 1% at any given time.

## Usage

```
sampleStream(file.name, timeout = 0, tweets = NULL, oauth = NULL,
 verbose = TRUE)
```
<span id="page-7-0"></span>

## <span id="page-8-0"></span>sampleStream 9

## Arguments

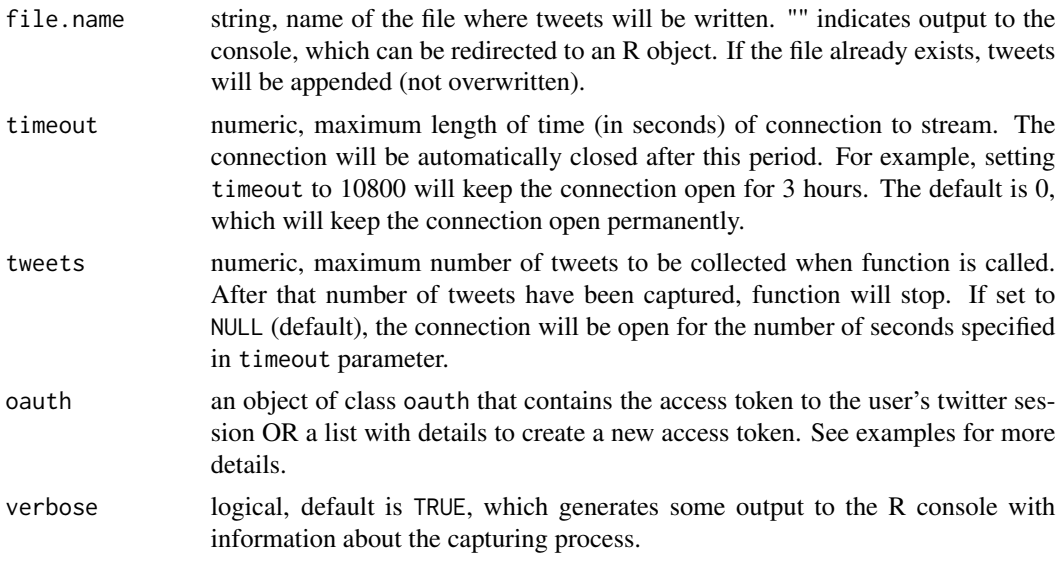

## Details

For more information, check the documentation at: [https://developer.twitter.com/en/docs/](https://developer.twitter.com/en/docs/tweets/sample-realtime/overview/GET_statuse_sample) [tweets/sample-realtime/overview/GET\\_statuse\\_sample](https://developer.twitter.com/en/docs/tweets/sample-realtime/overview/GET_statuse_sample)

Note that when no file name is provided, tweets are written to a temporary file, which is loaded in memory as a string vector when the connection to the stream is closed.

The total number of actual tweets that are captured might be lower than the number of tweets requested because blank lines, deletion notices, and incomplete tweets are included in the count of tweets downloaded.

#### Author(s)

Pablo Barbera <pablo.barbera@nyu.edu>

## See Also

[filterStream](#page-2-1), [userStream](#page-9-1), [parseTweets](#page-4-1)

## Examples

```
## Not run:
## capture a random sample of tweets
sampleStream( file.name="tweets_sample.json", user=F00, password=BAR )
## An example of an authenticated request using the ROAuth package,
## where consumerkey and consumer secret are fictitious.
## You can obtain your own at dev.twitter.com
library(ROAuth)
reqURL <- "https://api.twitter.com/oauth/request_token"
 accessURL <- "https://api.twitter.com/oauth/access_token"
```

```
authURL <- "https://api.twitter.com/oauth/authorize"
consumerKey <- "xxxxxyyyyyzzzzzz"
consumerSecret <- "xxxxxxyyyyyzzzzzzz111111222222"
 my_oauth <- OAuthFactory$new(consumerKey=consumerKey,
   consumerSecret=consumerSecret, requestURL=requestURL,
   accessURL=accessURL, authURL=authURL)
my_oauth$handshake(cainfo = system.file("CurlSSL", "cacert.pem", package = "RCurl"))
## Alternatively, it is also possible to create a token without the handshake:
my_oauth <- list(consumer_key = "CONSUMER_KEY",
  consumer_secret = "CONSUMER_SECRET",
  access_token="ACCESS_TOKEN",
  access_token_secret = "ACCESS_TOKEN_SECRET")
sampleStream( file.name="tweets_sample.json", oauth=my_oauth )
## End(Not run)
```
<span id="page-9-1"></span>userStream *Connect to Twitter Streaming API and return messages for a single user.*

## Description

userStream opens a connection to Twitter's Streaming API that will return statuses specific to the authenticated user. The output can be saved as an object in memory or written to a text file.

## Usage

```
userStream(file.name = NULL, with = "followings", replies = NULL,
  track = NULL, locations = NULL, timeout = 0, tweets = NULL,
 oauth = NULL, verbose = TRUE)
```
#### Arguments

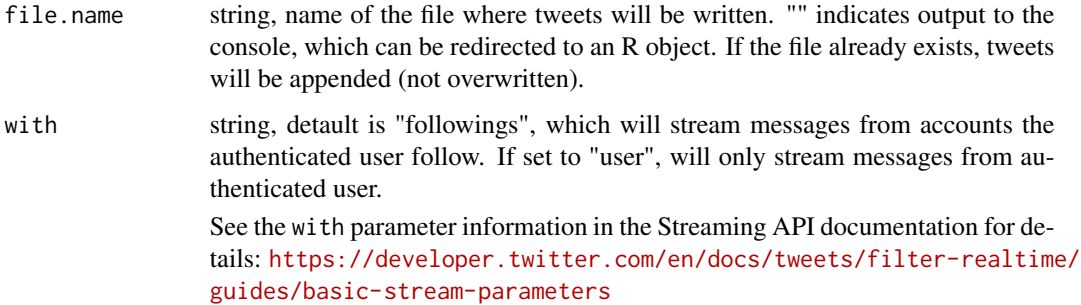

<span id="page-10-0"></span>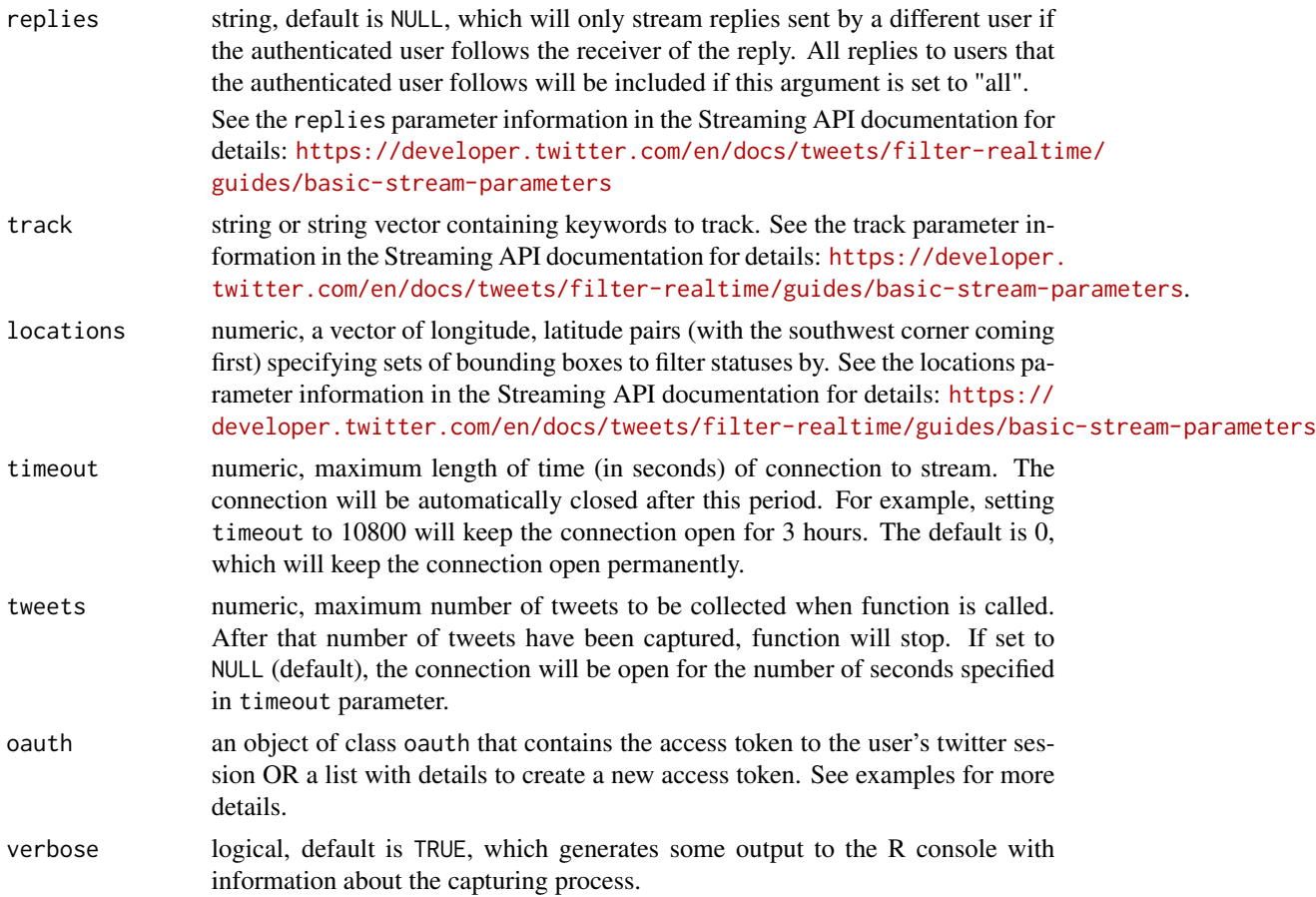

## Details

This function provides access to messages for a single user.

The set of messages to be returned can include the user's tweets and/or replies, and public statuses published by the accounts the user follows, as well to replies to those accounts.

Tweets can also be filtered by keywords and location, using the track and locations arguments.

The total number of actual tweets that are captured might be lower than the number of tweets requested because blank lines, deletion notices, and incomplete tweets are included in the count of tweets downloaded.

Note that when no file name is provided, tweets are written to a temporary file, which is loaded in memory as a string vector when the connection to the stream is closed.

#### Author(s)

Pablo Barbera <pablo.barbera@nyu.edu>

#### See Also

[filterStream](#page-2-1), [sampleStream](#page-7-1), [parseTweets](#page-4-1)

#### Examples

```
## Not run:
## The following example shows how to capture a user's home timeline
## with the Streaming API and using authentication via the ROAuth
## package, with fictitious consumerkey and consumer secret.
## You can obtain your own at dev.twitter.com
library(ROAuth)
 requestURL <- "https://api.twitter.com/oauth/request_token"
 accessURL <- "https://api.twitter.com/oauth/access_token"
 authURL <- "https://api.twitter.com/oauth/authorize"
 consumerKey <- "xxxxxyyyyyzzzzzz"
 consumerSecret <- "xxxxxxyyyyyzzzzzzz111111222222"
 my_oauth <- OAuthFactory$new(consumerKey=consumerKey,
    consumerSecret=consumerSecret, requestURL=requestURL,
    accessURL=accessURL, authURL=authURL)
 my_oauth$handshake(cainfo = system.file("CurlSSL", "cacert.pem", package = "RCurl"))
## Alternatively, it is also possible to create a token without the handshake:
 my_oauth <- list(consumer_key = "CONSUMER_KEY",
   consumer_secret = "CONSUMER_SECRET",
   access_token="ACCESS_TOKEN",
   access_token_secret = "ACCESS_TOKEN_SECRET")
## Capturing 10 tweets from a user's timeline
 userStream( file.name="my_timeline.json", with="followings",
     tweets=10, oauth=my_oauth )
## End(Not run)
```
# <span id="page-12-0"></span>Index

∗Topic datasets example\_tweets, [3](#page-2-0)

createOAuthToken, [2](#page-1-0)

example\_tweets, [3](#page-2-0)

filterStream, *[2](#page-1-0)*, [3,](#page-2-0) *[6](#page-5-0)*, *[9](#page-8-0)*, *[11](#page-10-0)*

parseTweets, *[2](#page-1-0)*, *[4](#page-3-0)*, [5,](#page-4-0) *[7–](#page-6-0)[9](#page-8-0)*, *[11](#page-10-0)*

readTweets, *[2](#page-1-0)*, *[6](#page-5-0)*, [7](#page-6-0)

sampleStream, *[2](#page-1-0)*, *[4](#page-3-0)*, *[6](#page-5-0)*, [8,](#page-7-0) *[11](#page-10-0)* streamR *(*streamR-package*)*, [2](#page-1-0) streamR-package, [2](#page-1-0)

userStream, *[2](#page-1-0)*, *[4](#page-3-0)*, *[6](#page-5-0)*, *[9](#page-8-0)*, [10](#page-9-0)